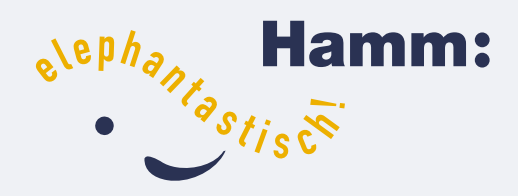

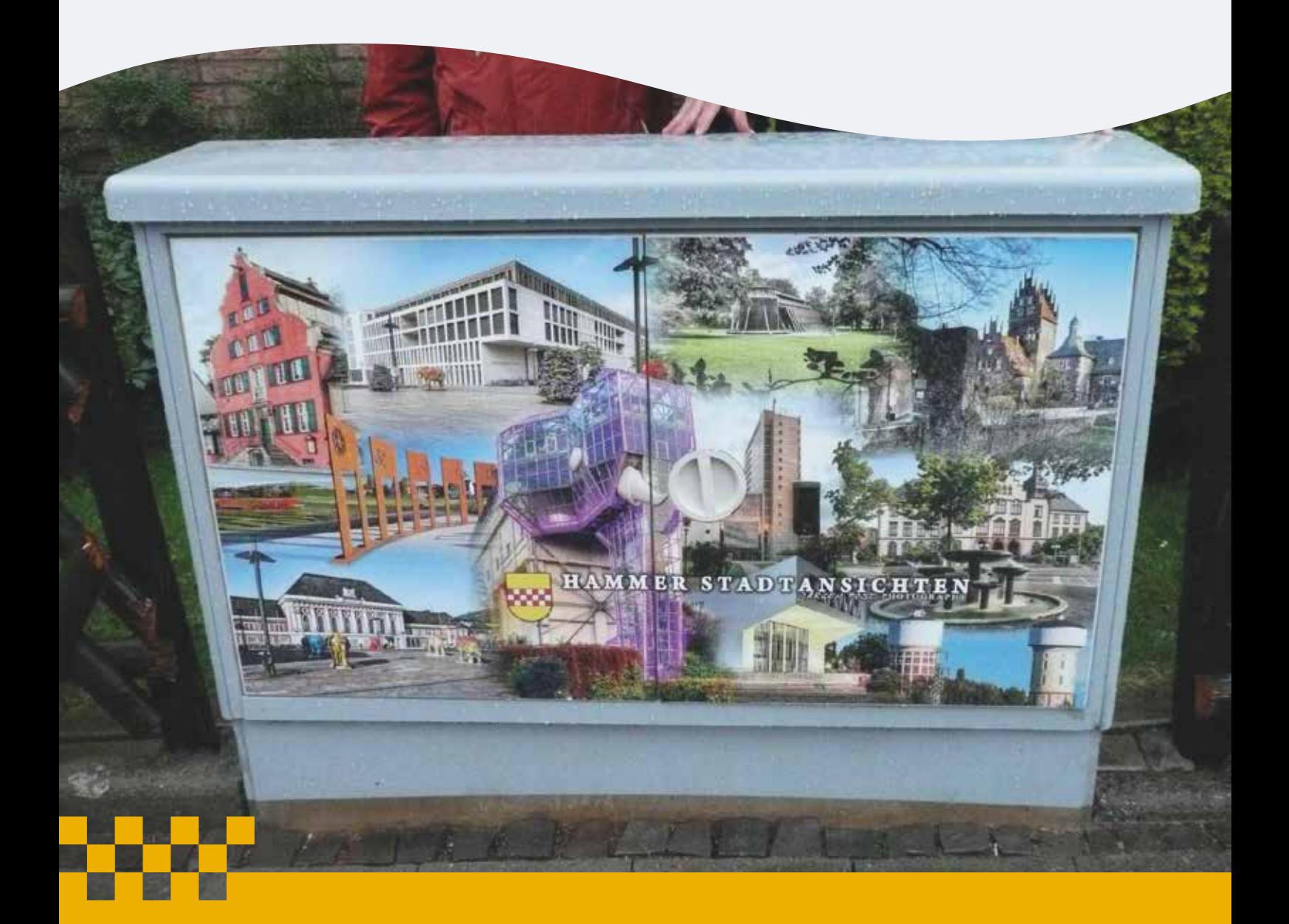

**Leitfaden – Schritt für Schritt zum eigenen Blickfang**

Sehr geehrte Mitbürgerinnen und Mitbürger,

Wer kennt sie nicht, die vielen, über das ganze Stadtgebiet verteilten, grauen, eigentlich eher unauffälligen Versorgungskästen im öffentlichen Straßenraum? In der Stadt Hamm werden diese Kästen, die von den Stadtwerken Hamm im Rahmen des Projektes "Blickfänge" zur Verfügung gestellt werden, seit nunmehr fünf Jahren mit Motiven unterschiedlicher Art verschönert – und das mit großem Erfolg. Rund 300 der an den Straßenrändern stehenden Kästen haben bereits ein hübsches Antlitz erhalten – und das Projekt "boomt" noch immer.

Gestartet vom Förderverein des Martin-Luther-Viertels in der Innenstadt, hat Bockum-Hövel als erster Stadtteil die Projektidee Anfang 2011 unter dem Motto "Blickfänge" weitergeführt. Bis heute gilt – die selbst ausgewählten Motive sollen einen Bezug zur Stadt Hamm oder zum Stadtteil haben.

Finanziert werden die Blickfänge durch Privatpersonen, durch Schützen-, Sport- und sonstige Vereine, Kirchengemeinden, Schulen, Kindergärten und andere mehr. So vielfältig wie die Sponsoren und Anlässe sind auch die ausgewählten Blickfang-Motive. Vielfach sind historische Aufnahmen zu sehen, die einen Blick in die Geschichte einer bestimmten Straße oder eines prägnanten Gebäudes im Stadtteil erlauben. Aber auch Blickfänge mit farbigen Bildern lokaler Künstler sind vertreten, ebenso wie solche mit Motiven unserer Partnerstädte. Doch eines ist allen Motiven gleich – sie haben immer einen Bezug zu der Person oder der Gruppe, die den Blickfang initiiert und sponsert.

Das Projekt "Blickfänge" ist längst aus seinen Kinderschuhen herausgewachsen. Die notwendigerweise durchzuführenden Handlungsschritte, von der Idee bis zur Fertigstellung eines Blickfangs, erfolgen schon lange routiniert und mit Unterstützung professioneller Partner.

Dieser Leitfaden macht es Ihnen einfach, Ihren persönlich gestalteten Blickfang zu realisieren. Es sind nur wenige Schritte, um aus dem grauen Kasten in Ihrer Nachbarschaft einen attraktiv gestalteten Blickfang werden zu lassen. Dieser Leitfaden zeigt Ihnen all diese Schritte auf. Zudem werden alle Partner benannt, die Sie auf Ihrem Wege unterstützen und die Idee Ihres Blickfangs gemeinsam mit Ihnen umsetzen werden.

Abschließend möchten wir Sie ermuntern, sich aktiv an dem Erfolgsprojekt "Blickfänge" zu beteiligen. Versorgungskästen, die nur auf eine Verwandlung vom grauen Einerlei zum hübschen Blickfang warten, gibt es weiterhin in ausreichender Zahl. Machen Sie mit und tragen Sie ein Stück dazu bei, Ihr Wohnumfeld in Ihrem Stadtteil attraktiv zu gestalten!

Mit freundlichen Grüßen

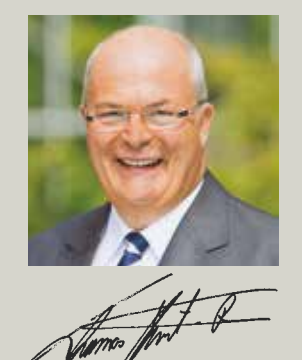

Thomas Hunsteger-Petermann *Oberbürgermeister*

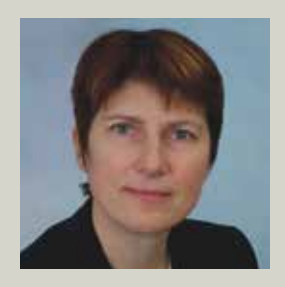

Rita Schulze Böing *Stadtbaurätin*

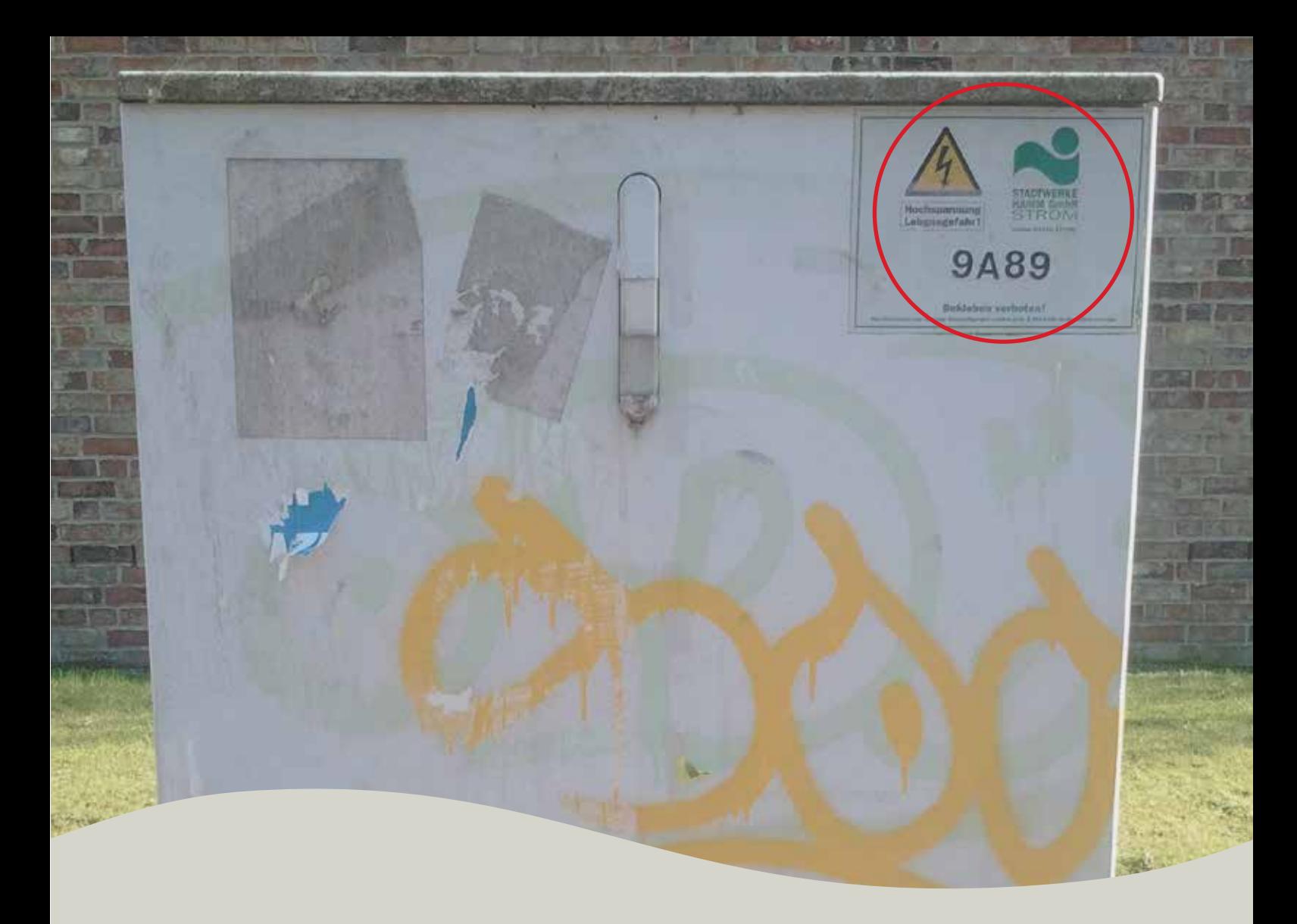

#### **n** Wem gehört der Versorgungskasten?

- n Nicht alle Versorgungskästen im öffentlichen Raum können für ein Blickfang-Projekt verwendet werden. Daher ist zu nächst von Ihnen zu prüfen, wer Eigentümer des Kastens ist.
- **n** In Frage kommen nur Versorgungskästen der Stadtwerke. Erkennbar an einem Aufkleber mit dem Aufdruck "Stadtwerke Hamm".

#### **n** Erforderliche Informationen des Versorgungskastens

- Digitalfoto der Türenfront aufnehmen, auf welcher der Blickfang platziert werden soll.
- Standortangabe z.B. Goethestraße/Ecke Bismarkstraße notieren.
- **n** Bezeichnung des Kastens notieren (siehe Foto oben).
- **n** Breite x Höhe der Türenfront ausmessen.

### n **Klärung der Standdauer des Versorgungskastens**

Damit kein Blickfang-Projekt auf einem Kasten entsteht, der in Kürze aufgrund seines Alters oder technischer Anforderungen ausgetauscht wird, stimmen Sie nun mit den Stadtwerken ab, ob der Kasten in der nächsten Zeit unverändert stehen bleibt.

### n **Kontaktaufnahme mit den Stadtwerken**

Senden Sie dazu das Foto, die genaue Standortangabe und die Bezeichnung des Versorgungskastens an die folgende Email-Adresse der Stadtwerke:

blickfang@stadtwerke-hamm.de

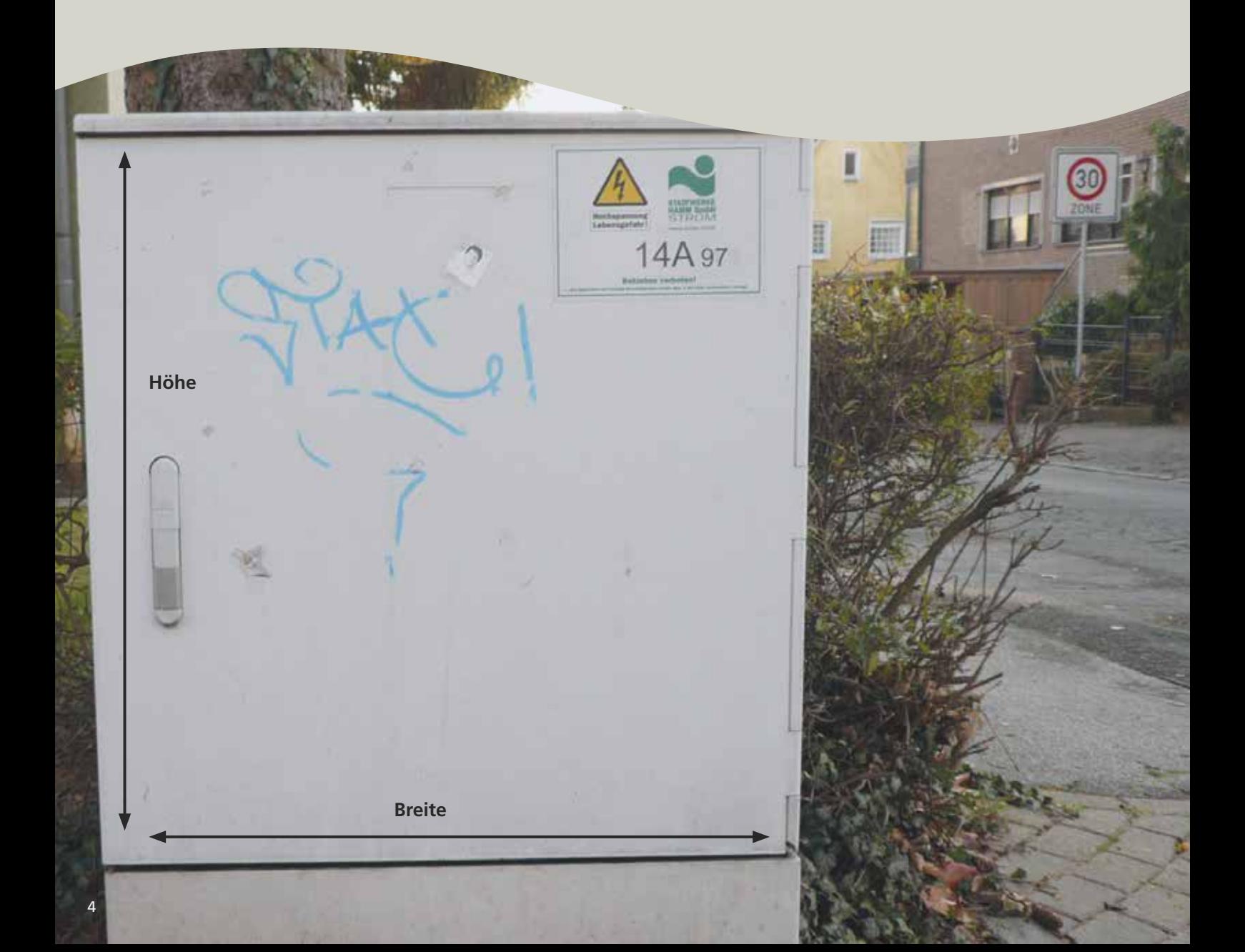

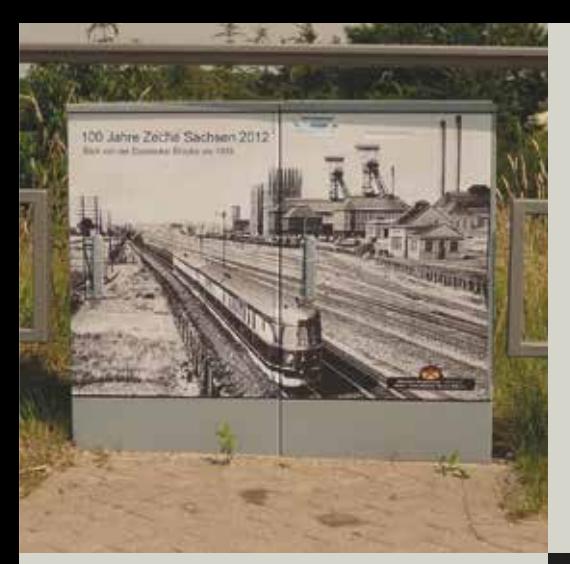

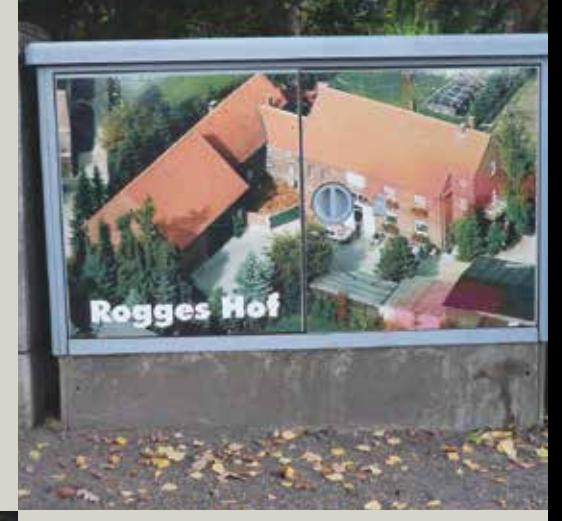

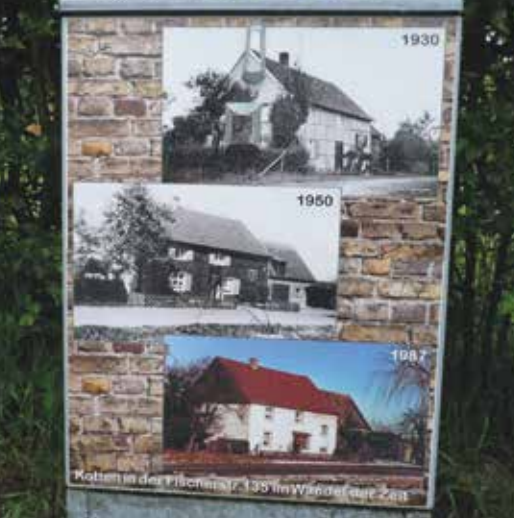

#### **n Motivauswahl für den Kasten**

- n Das gewünschte Motiv muss einen Bezug zur Stadt Hamm bzw. zum Stadtteil haben und darf keine kommerzielle Wer bung oder parteipolitischen Inhalte aufweisen.
- **n** Erforderlich ist eine digitale Form des gewünschten Motivs.
- Liegt nur ein Papierbild vor, empfiehlt es sich, dieses von dem ausführenden Unternehmen digitalisieren zu lassen.
- Motiv an die/den in Schritt 7 genannte/n Bürgeramtsleiter/in senden, um die Freigabe zu erhalten.

#### n **Kontaktaufnahme mit einem ausführenden Unternehmen**

- n Ortsansässige Unternehmen, die bislang an dem Projekt "Blick fänge" beteiligt gewesen sind:
	- n **Smolka Reklame**, Wilhelmstraße 133, 59067 Hamm, Tel.: 02381/443456, E-mail: Smolka-reklame@helimail.de
	- n **Neon-Licht Werbung Redeker,** Günterstraße 42, 59067 Hamm, Tel.: 02381/992255,
	- E-mail: info@redeker-werbung.de **N** Wilmes Werbetechnik, Oberster Kamp 1, 59069 Hamm, Tel.: 02385/940222, E-mail: info@wilmes-werbetechnik.de
- n Gerne können Sie aber auch mit einer anderen Werbefirma Kontakt aufnehmen.
- n Das ausführende Unternehmen wird Ihnen die Kosten für den Druck und das Anbringen des Blickfangs an den von Ihnen aus gewählten Versorgungskasten nennen.

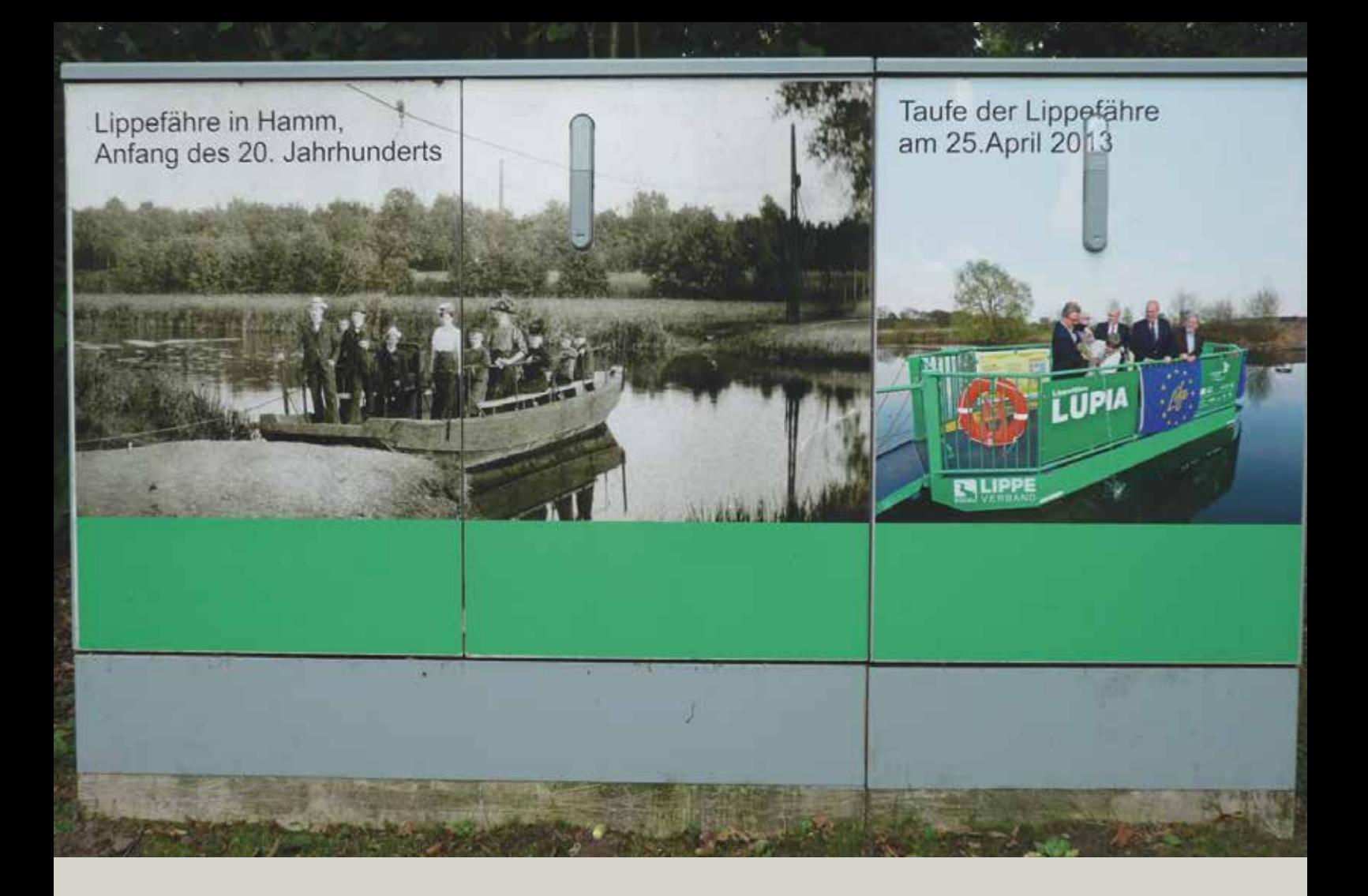

#### **n** Entwurfsabstimmung

- n Das aufgenommene **Foto des Versorgungskastens**, die **Maße** und das **Motiv** sind dem ausführenden Unternehmen zu sen den.
- n Das ausführende Unternehmen fertigt einen Entwurf an und stimmt diesen mit Ihnen ab.

#### n **Auftragsbestätigung**

■ Nach der Druckfreigabe wird der endgültige Entwurf gedruckt und durch das ausführende Unternehmen an dem Versor gungskasten angebracht

#### **n** Verfassen einer Presseeinladung

- **n** Informationen zum Motiv und der Idee des Blickfangs sind in einer Presseeinladung schriftlich festzuhalten. Folgende Fragen sollten dabei beantwortet werden:
	- Wer ist Initiator? Wer ist Sponsor?
	- Kurzbeschreibung/Hintergrundinfo zum Sponsor.
	- Warum Teilnahme an der Aktion Blickfänge (Motivation)?
	- **n** Warum wurde gerade der Versorgungskasten an der Stelle ausgesucht (z.B. räumliche Nähe zum Motiv des Blickfangs oder exponierte Lage des Versorgungskastens im Stadt teil an dem viele Bürger vorbeikommen)?
	- **n** Welches Motiv/welche Motive wurden ausgewählt und warum? Was ist auf dem Bild/den Bildern zu sehen?
	- **n** Benennung der Teilnehmer an dem Pressetermin.
- n Auf der nächsten Seite finden Sie eine beispielhaft formulierte Presseeinladung, die Ihnen als Muster zum Schreiben einer ei genen Presseeinladung dienen soll.

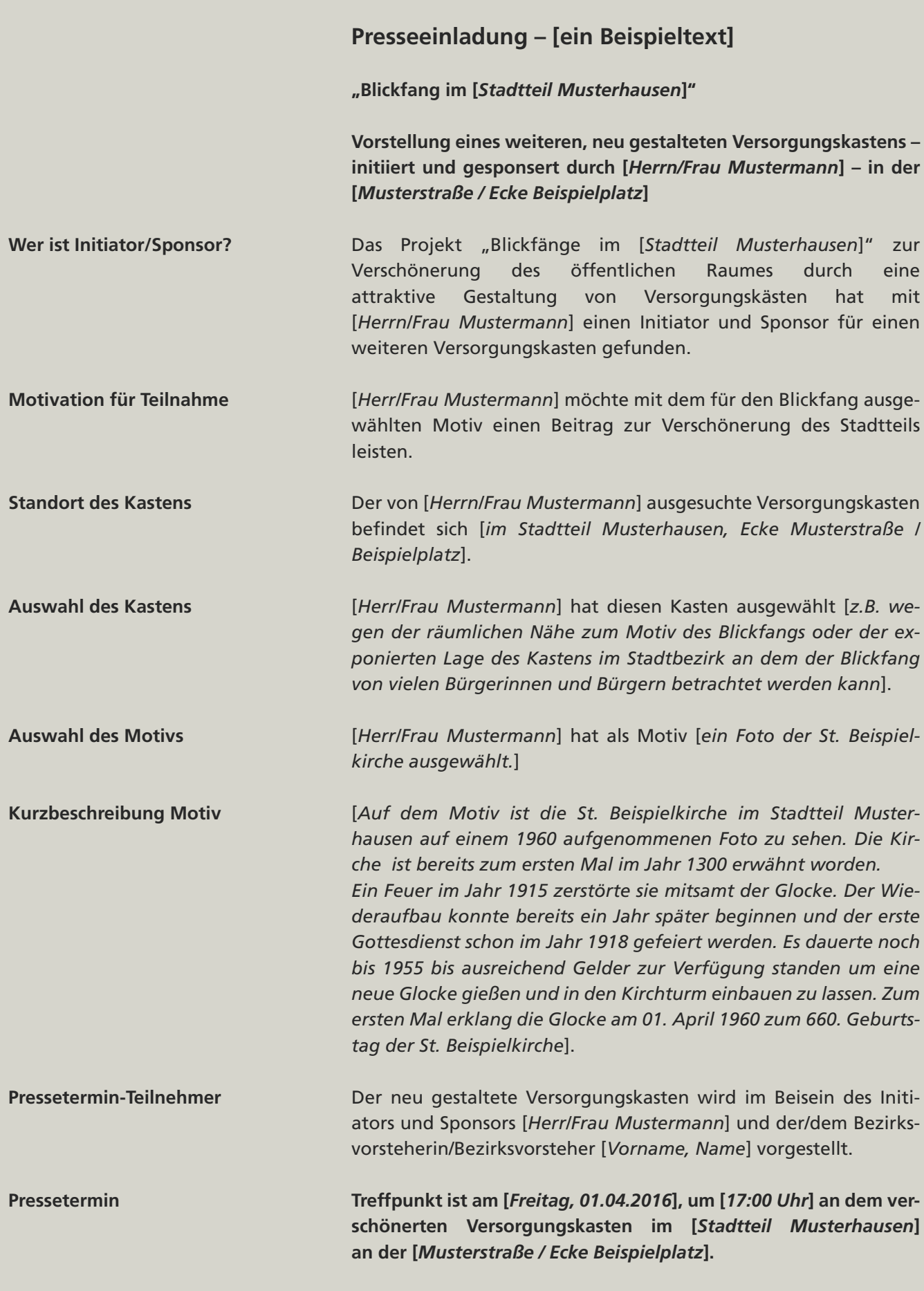

Hierzu möchten wir Sie recht herzlich einladen.

- n **Abstimmung des Pressetermins zur Blickfangeinweihung**
	- **n** Terminfindung mit Bezirksvorsteher/-in (Ansprechpartner):
		- n Bürgeramt Mitte, Bürgeramtsleiter **Herr Wiesenthal** Tel.: 02381/179120 Mail: Wiesenthalr@Stadt.Hamm.de
		- n Bürgeramt Uentrop, Bürgeramtsleiterin **Frau Lambardt** Tel.: 02381/179200 Mail: Lambardt@Stadt.Hamm.de
		- n Bürgeramt Rhynern, Bürgeramtsleiter **Herr Jägermann** Tel.: 02381/179300 Mail: Jaegermann@Stadt.Hamm.de
		- n Bürgeramt Pelkum, Bürgeramtsleiter **Herr Filthaut** Tel.: 02381/179400 Mail: Filthaut@Stadt.Hamm.de
		- n Bürgeramt Herringen, Bürgeramtsleiterin **Frau Mikolajetz** Tel.: 02381/179500 Mail: Mikolajetz@Stadt.Hamm.de
		- n Bürgeramt Bockum-Hövel, Bürgeramtsleiter **Herr Kiffe** Tel.: 02381/179600 Mail: Kiffep@Stadt.Hamm.de
		- n Bürgeramt Heessen, Bürgeramtsleiterin **Frau Reinermann** Tel.: 02381/179700 Mail: Reinermannj@Stadt.Hamm.de

- **n** Information der Presse
	- **n Aufnahme des Pressetermins in die Presseinladung**
	- n Weiterleitung der Presseeinladung an den nachfolgend auf geführten Medienverteiler zur Information der Presse über den Termin zur Blickfang-Einweihung

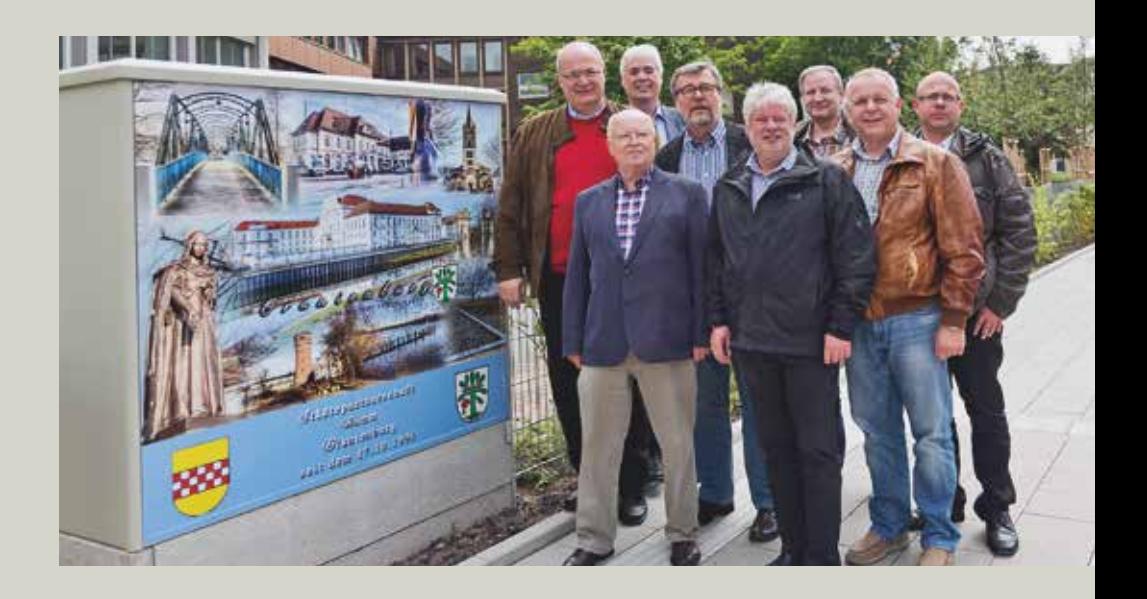

### **Medienverteiler**

- **n** Westfälischer Anzeiger, Lokalredaktion Hamm, Gutenbergstraße 1, 59065 Hamm E-Mail: lokales-hamm@wa.de Tel.: 02381/105297
- **n** Radio Lippe Welle Hamm, Redaktion, Königstraße 39, 59065 Hamm E-Mail: redaktion@lippewelle.de Tel.: 02381/105453
- **n** Sonntags-Rundblick, Redaktion, Am Stadtbad 14, 59065 Hamm E-Mail: redaktion@sonntags-rundblick.de Tel.: 02381/915135/915130
- Stadtanzeiger Hamm, Redaktion, Gutenbergstraße 1, 59065 Hamm E-Mail: stadtanzeiger@wa.de Tel.: 02381/105418

**Fertige Blickfänge in allen Stadtbezirken: Mitte, Uentrop, Rhynern, Pelkum, Herringen, Bockum-Hövel, Heessen**

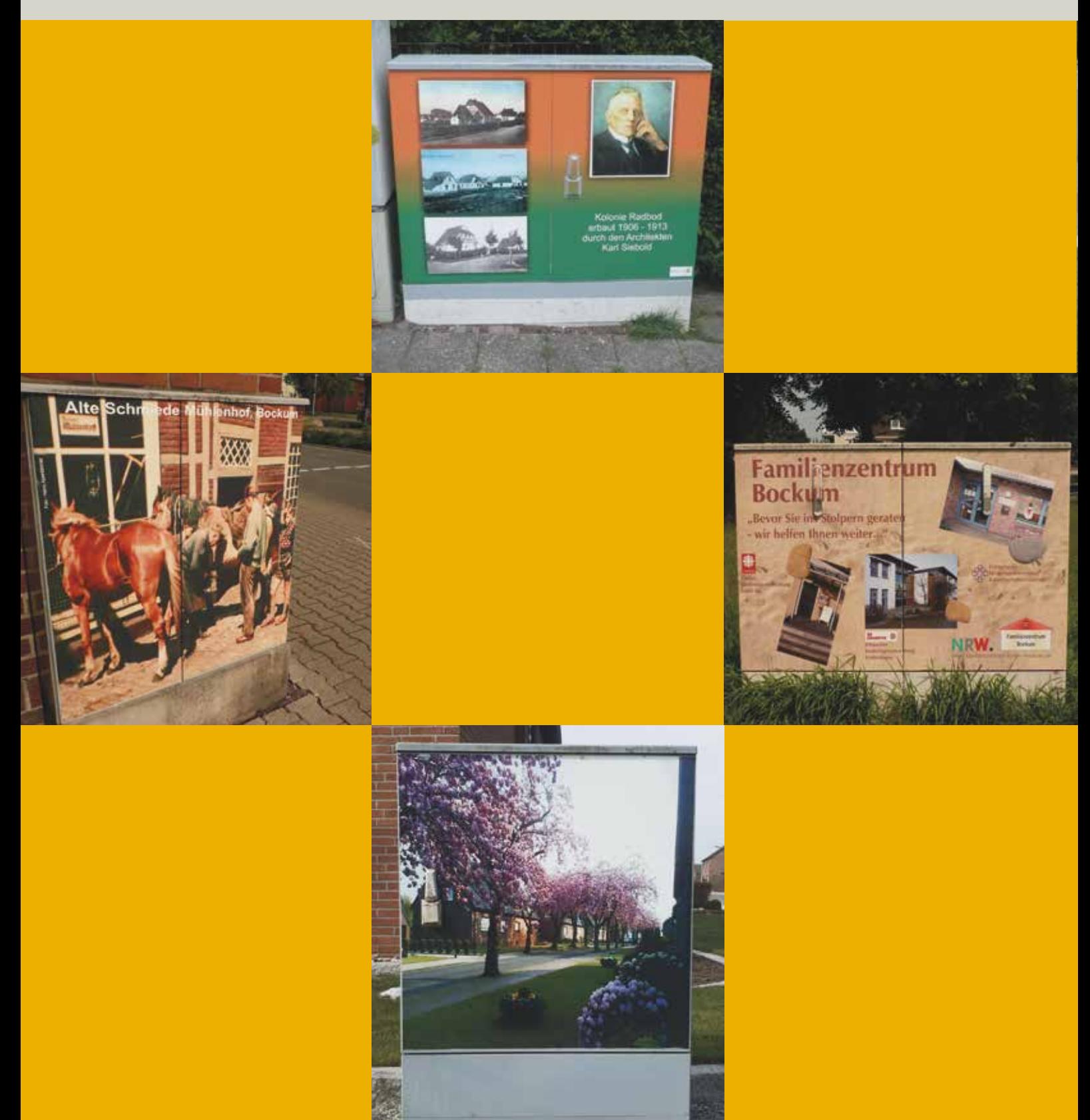

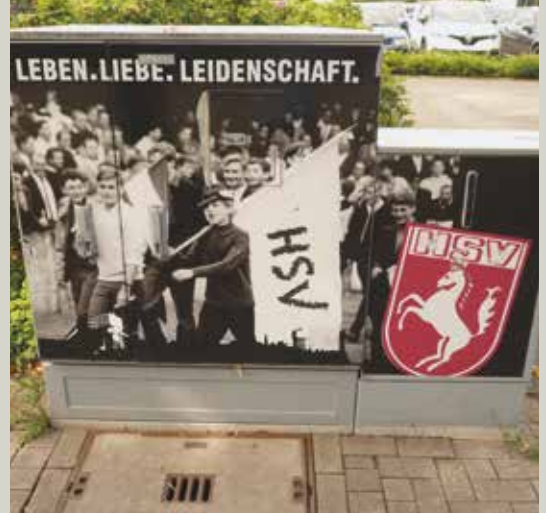

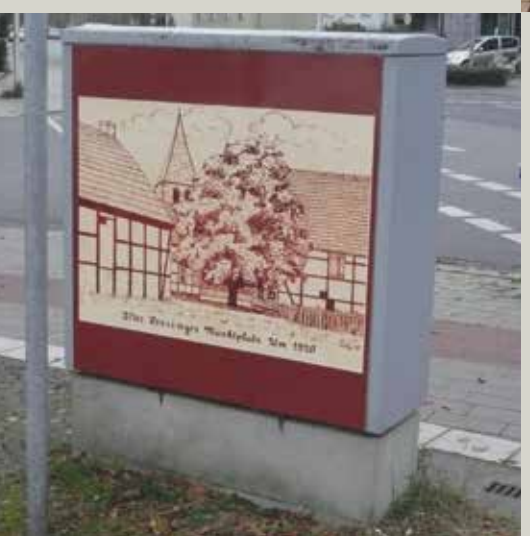

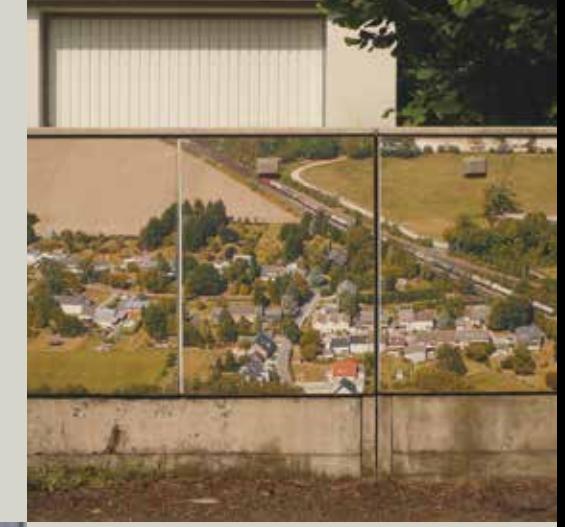

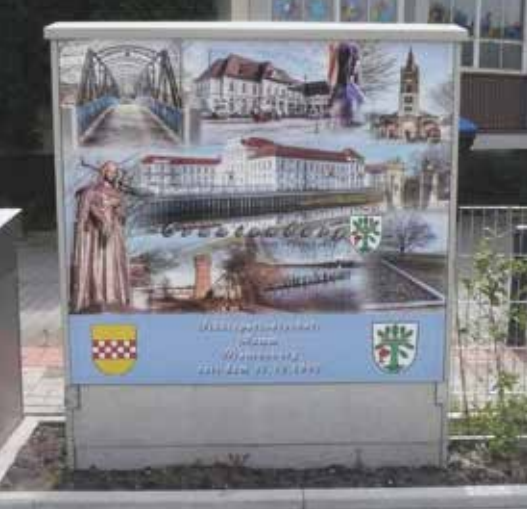

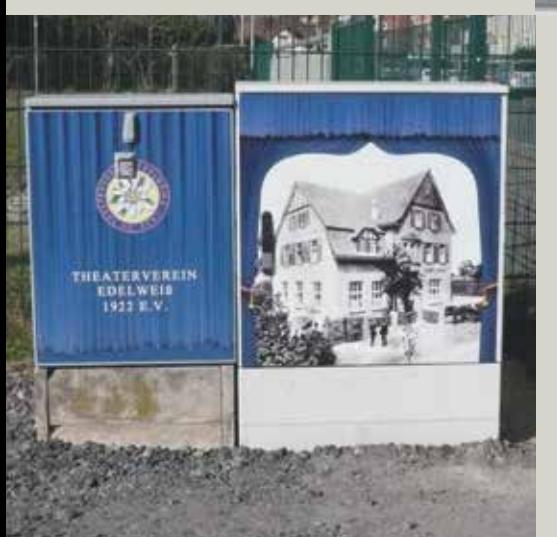

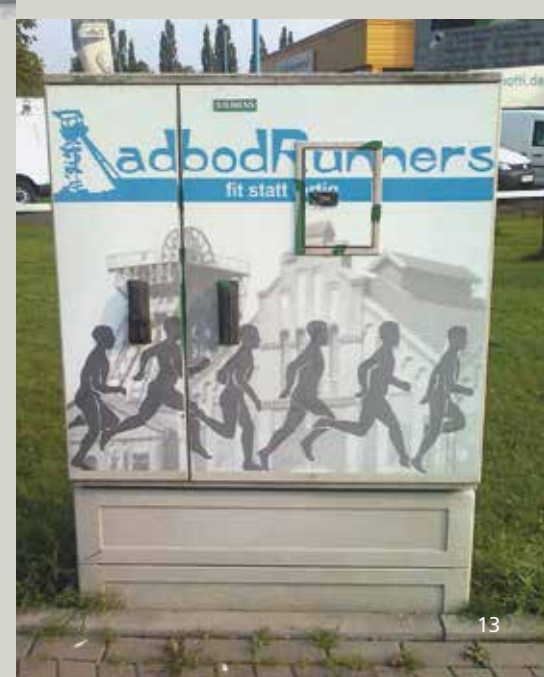

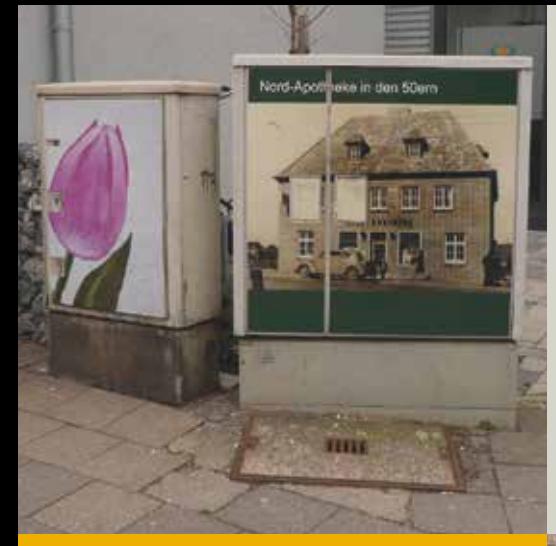

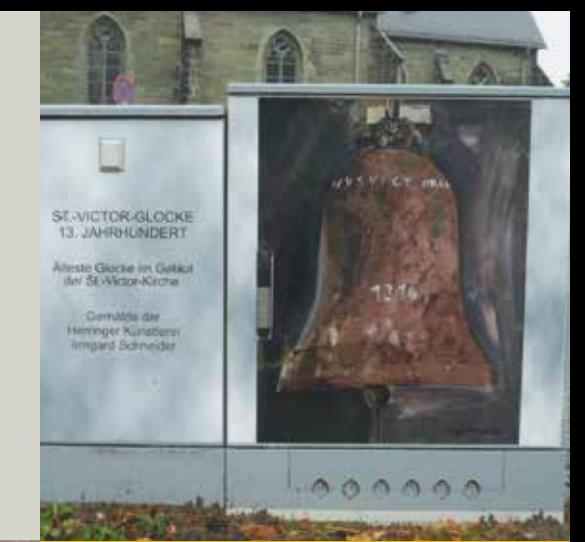

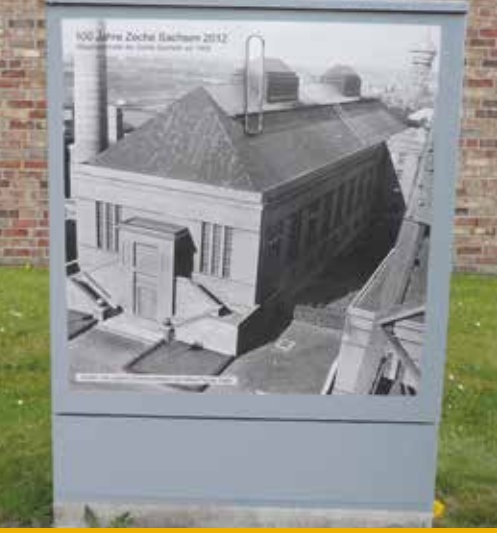

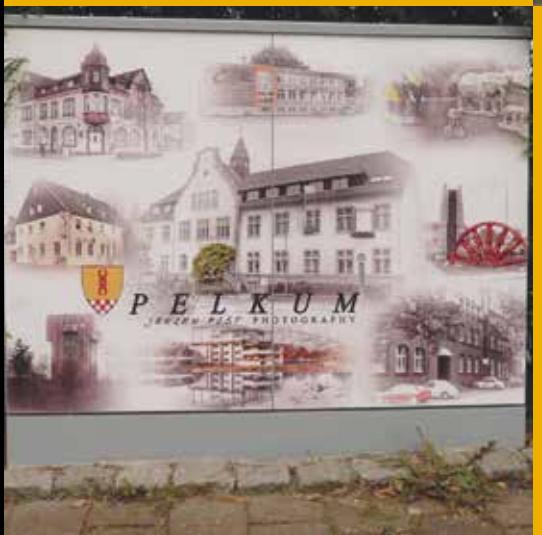

Impressum Herausgeber: Stadt Hamm Der Oberbürgermeister Stadtplanungsamt 50 Exemplare Oktober 2015

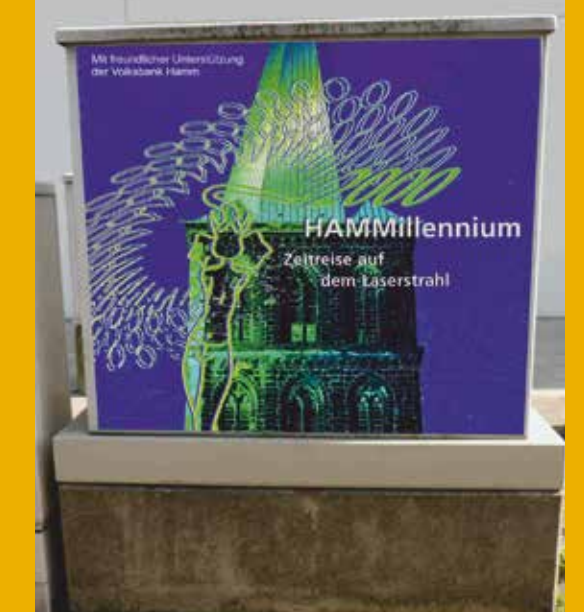

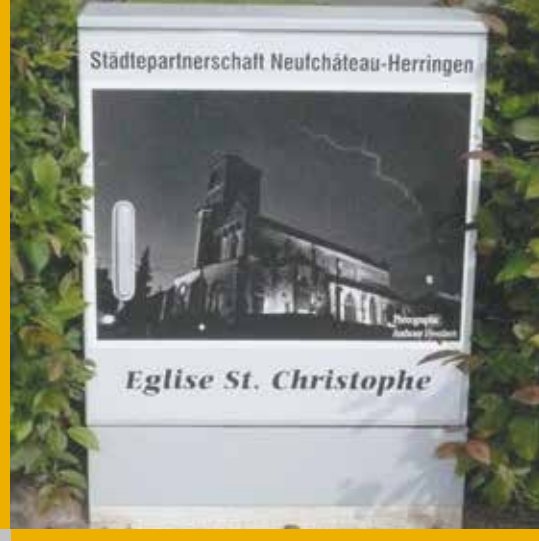

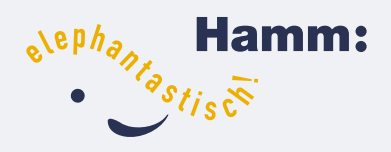

**Bei Rückfragen stehen wir Ihnen gerne zur Verfügung** Stadt Hamm Stadtplanungsamt Ansprechpartner: Thomas Doert, Joachim Horst Telefon: Doert: 02381/174158 Horst: 02381/174142 Fax: 02381/172962 E-Mail: doert@stadt.hamm.de joachim.horst@stadt.hamm.de Weitere Infos: www.hamm.de